# *DR DOS for the ZFx86*

### *Cost Effective, Reliable, Rapid Deployment of Embedded Systems Cost Effective, Reliable, Rapid Deployment of Embedded*

- DR DOS on the ZFx86 gets products to market quickly at the lowest development and ownership cost.
- Thousands of compatible applications, drivers and utilities available free or at minimal cost.
- -Full documentation available.

# *DR DOS 7.03 DR DOS*

The ideal embedded DOS system, designed for out-of-the-box implementation into ROM or Flash ROM with tools and associated documents available in the DRDOS OEM Documentation Kit.

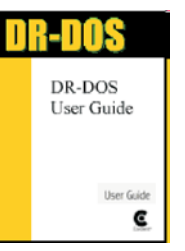

- 100% MS-DOS 6.22 compatible..
- Comprehensive DOS utility set
- Multitasking, with API for developers
- DPMS memory manager in addition to DPMI
- Stacker disk compression
- NWCACHE disk caching program
- EMM386 memory manager
- DOS Protected Mode Services (DPMS)
- Multitasking

- DR-DOS provides a full multitasking environment on Pentium, 486, or 386-based hardware. This is built into the memory management extensions provided in the operating system, and is accessible for standard un-aware applications when using the Task manager (Taskmgr) utility. Programs however can have direct access to create separate threads etc, via the extended Application Programming Interface. **DR DOS 7.03**<br>
The ideal embedded DOS system, **11:21:105**<br> **Contine Manual -DRDOS**<br>
Confine manual that contain<br>
method is and associated the operation of the selection of the state of the containing<br>
Commentation into ROM

- DPMS - A memory manager that allows device drivers to reside outside of the regular DOS application area. Drivers or Terminate stay-resident applications can thereby avoid using valuable application memory.

- ROM tools available

### *DR DOS History*

DRDOS originated in 1987 at Digital Research, Inc.; was then acquired by Novell in the early 90s; in 1996, DR-DOS was acquired by Caldera, Inc., the same company that sued and settled out-ofcourt with Microsoft Corporation over DOS-related anti-trust allegations; in 1998, it was spun out to Lineo, Inc. where it underwent enhancements targeted at the embedded market and, in October 2002, was acquired by a new company aptly called DRDOS, Inc.

**Online Manual -** DRDOS is supplied with a complete online manual that contains detailed information about all of the features of the operating system including the basic commands, and the advanced utilities. It also has online help available for all its commands.

**Memory Management -** Memory management features include a set of device drivers and commands that enable you to manage memory efficiently and make as much memory as possible available to your applications.

**DOS Protected Mode Services -** DOS Protected Mode **Disk Compression -** The disk compression component Services (DPMS) interface allows specially-implemented device drivers and TSRs to operate in extended memory. This makes more memory within the first megabyte available to applications and other conventionally-written drivers and TSRs. Both Stacker\* (the disk compression program), and NWCACHE (the disk cache) use DPMS. enables you to store more information by compressing the data. Once installed and run, this component automatically uncompresses and compresses data read from or written to the disk.

**Disk Performance - NWCACHE and DISKOPT improve** disk performance: .

NWCACHE increases disk access speed by reducing time taken for data to be read from or written to the disk.

\* DISKOPT optimizes disk performance by reorganizing the arrangement of the data on the disk.

**Server Networking -** The network component, Personal NetWare, allows you to set up your device as a server so that you can share your data, programs, and printers with other devices on the network.

**Client Networking -** When you install the client software on your computer, not only can it act as a client of a Personal NetWare server on the network, but it can also be a client of a NetWare server. Thus, creating a Personal NetWare network does not conflict with existing NetWare server-based networks. You can also add NetWare servers to your Personal NetWare network to increase the network services available.

**Multitasking -** Multitasking allows running tasks in the **File Recovery -** The DELWATCH and UNDELETE background simultaneously with a task in the foreground. commands enable the system to keep track of deleted files, and recover them if accidentally deleted. The backup component, Fastback Express, allows saving files to any logical DOS device regularly and recover them later if needed.

> **ZF Micro Solutions, Inc.** 926 Industrial Avenue, Palo Alto, CA 94303 USA Tel: +1-650-846-6500 www.zfmicro.com

## **DR DOS documentation available at http://www.drdos.com/dosdoc/**

DRDOS 7.03 is documented in the online hypertext documentation (DOSBook) within the product. Documentation is also available in HTML format from the following links. Source files for the user guides are available in the OEM/DOC/SOURCE directory. These are provided for OEM's to customize and redistribute as required.

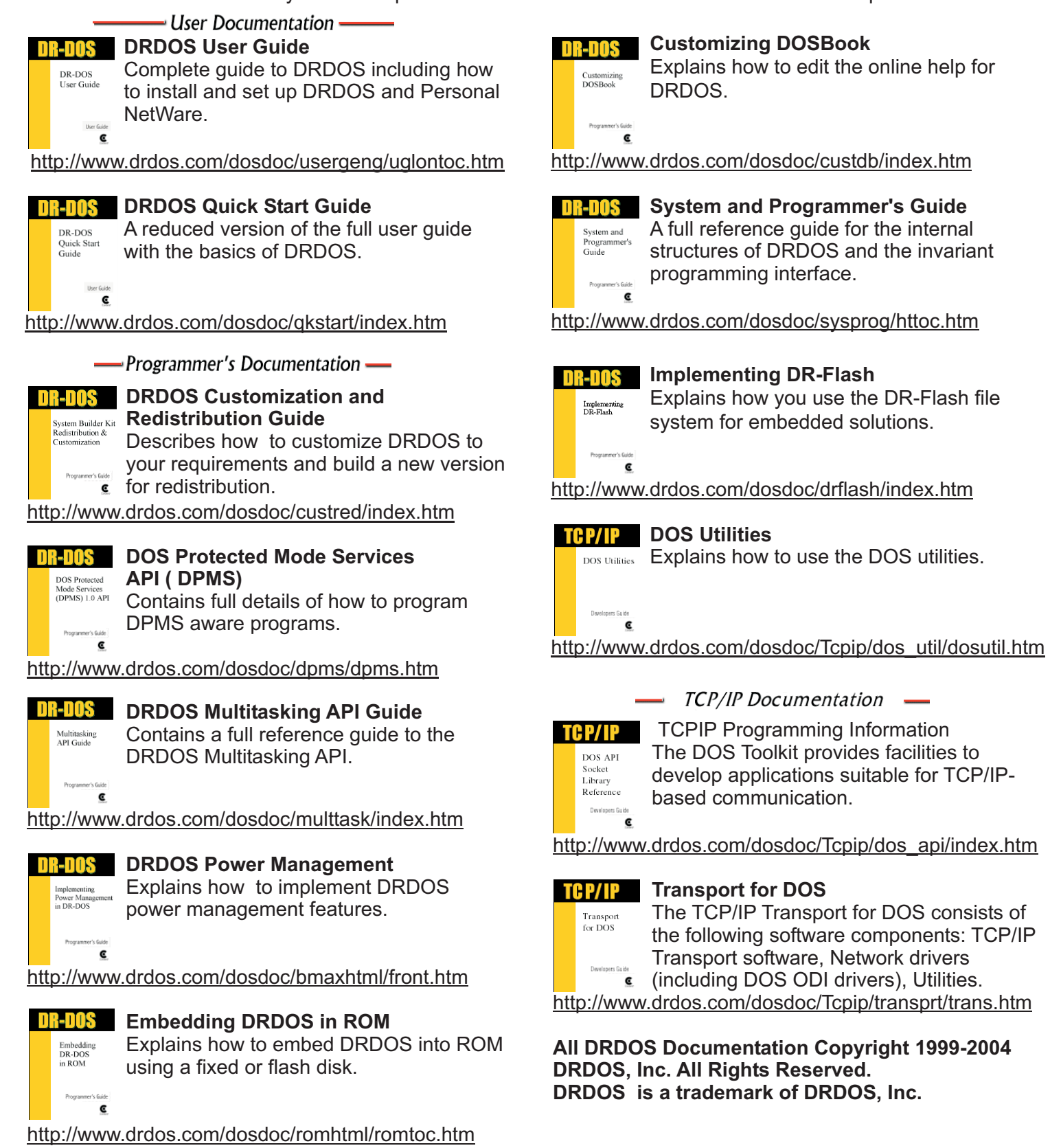